Autodesk Revit

- 13 ISBN 9787517006749
- 10 ISBN 7517006746

出版时间:2013-2

页数:181

#### 版权说明:本站所提供下载的PDF图书仅提供预览和简介以及在线试读,请支持正版图书。

www.tushu111.com

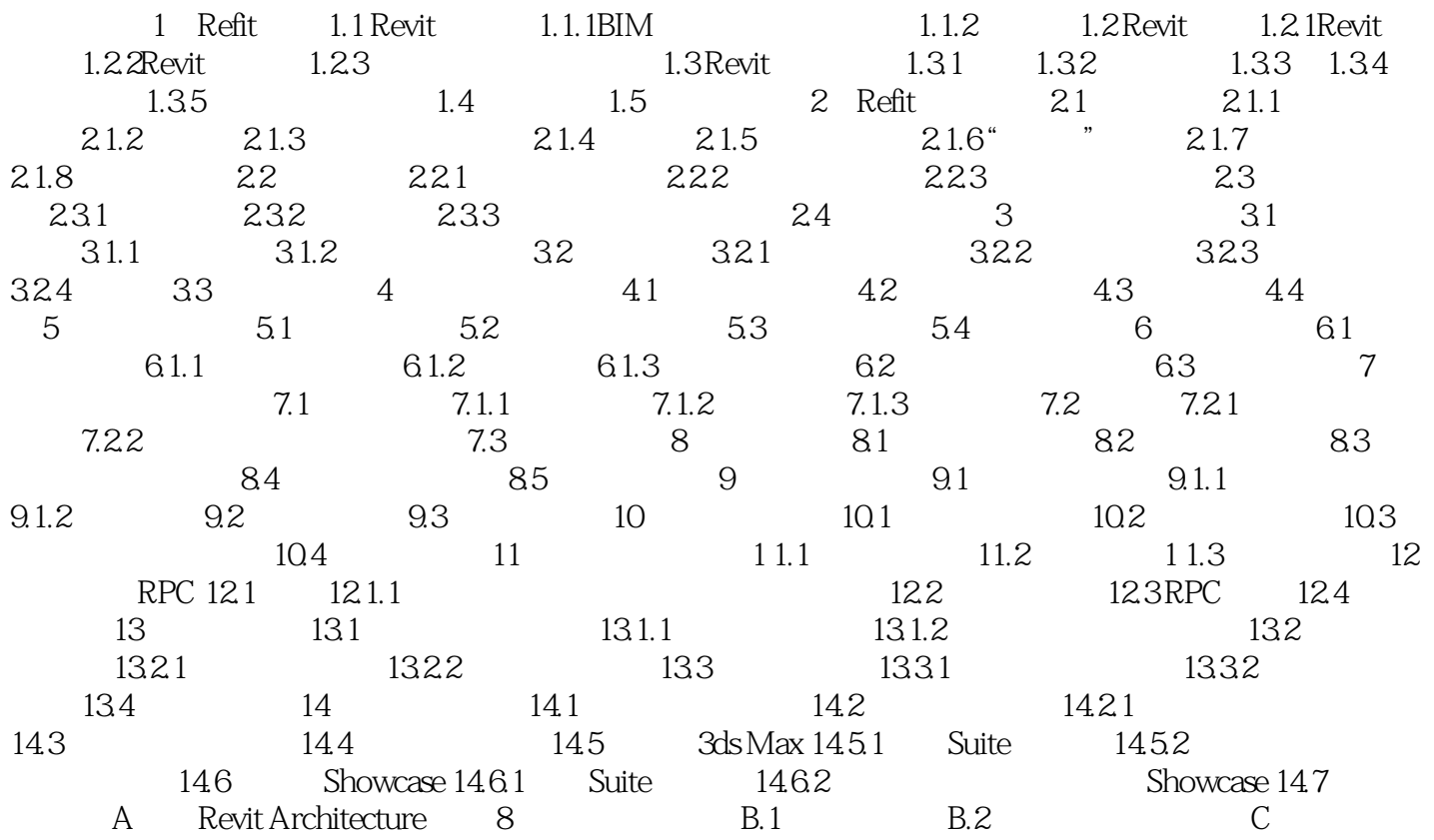

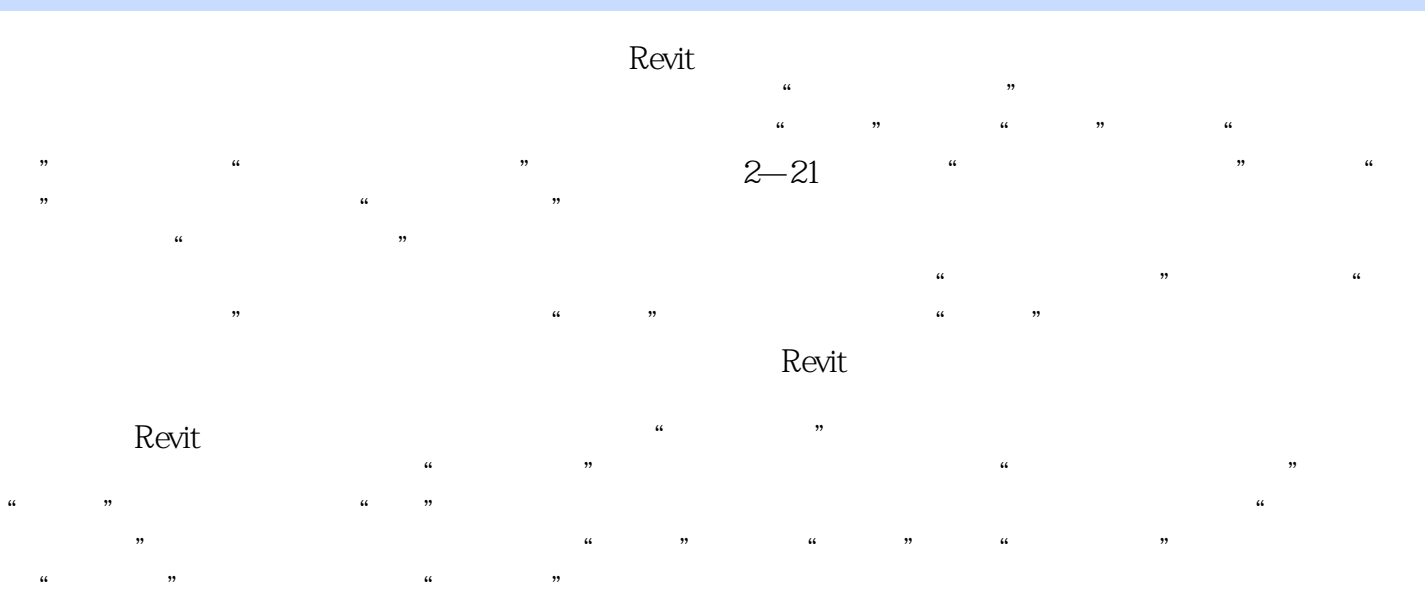

 $2-22$ 

本站所提供下载的PDF图书仅提供预览和简介,请支持正版图书。

:www.tushu111.com